### Draft v0.1

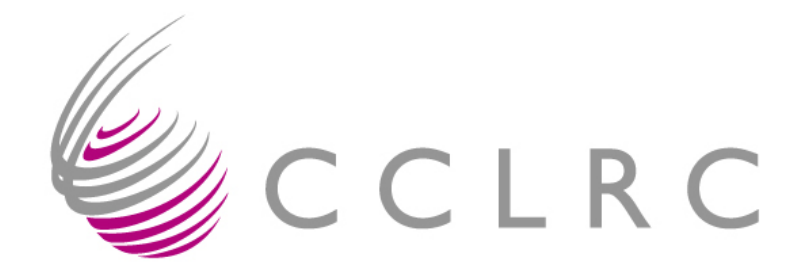

### GOC responsibilities and **Monitoring**

LCG-2 Administrator's Course

Oxford

21st July 2004

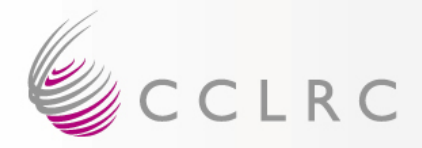

# **Grid Operations CentreDraft v0.1**

- Within the scope of LCG we are responsible for monitoring how the grid is running – who is up, who is down, and why
- •Identifying Problems, Contact the Right People, Suggest Actions
- • Providing scalable solutions to allow other people to monitor resources
- $\bullet$ Manage site Information – definitive source of information
- $\bullet$ Accounting – Aggregate Job Throughput (per Site, per VO)
- •Established at CLRC (RAL)
- •Status of LCG2 Grid here:
- •http://goc.grid-support.ac.uk/

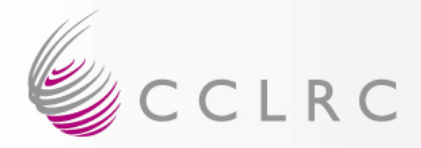

**Monitoring Overview** Draft v0.1

- **Q** Why We Monitor
- •Keep systems up and running
- •Notice failures; grid-wide services mds;
- • Knowing what services a site should be running
	- $\triangleright$  no point raising an alert if the site isn't meant to run it!
	- $\triangleright$  definition of services and which sites run them (SLA)
- **What Tools Do We Use**
- •Job Submission; GridIce; Nagios
- •• How – Database
- $\bullet$ Developments Planned nagios

**Q** Plans over next 12 months

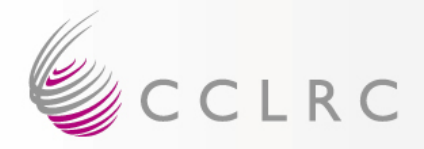

### **GOC Site Database**

- •Develop and maintain a database to hold Site Information
- $\bullet$ Contact Lists, Nodes, IP, URLs, Scheduled Maintenance
- $\bullet$  Each Site has its own Administration Page where Access is Controlled through the use of X509 certificates. (GridSite)
- $\bullet$  Monitoring Scripts read information in database and run a set of customised tools to monitor the infrastructure
- To be included in the monitoring a site must register its resources (CE,SE,RB,RC,RLS,MDS,RGMA,BDII,..)

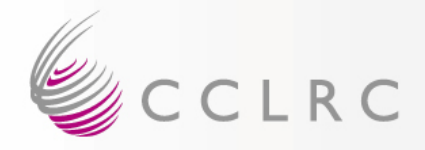

GOC

### Draft v0.1

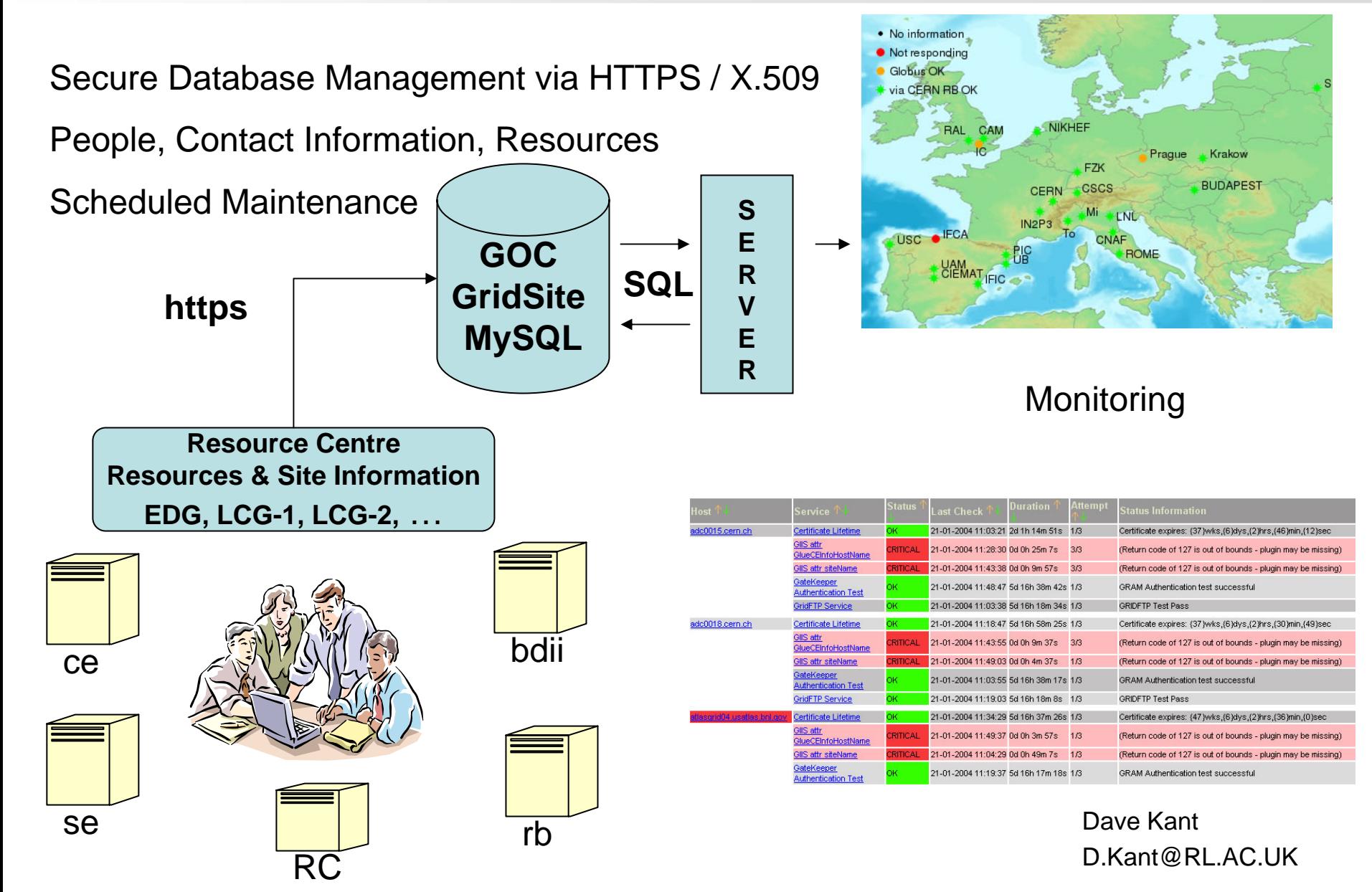

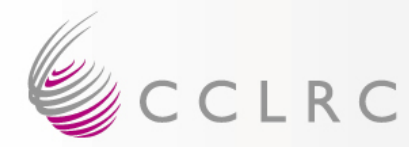

Draft v0.1

#### People: Who do we notify when there are problems

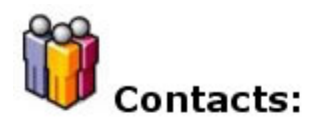

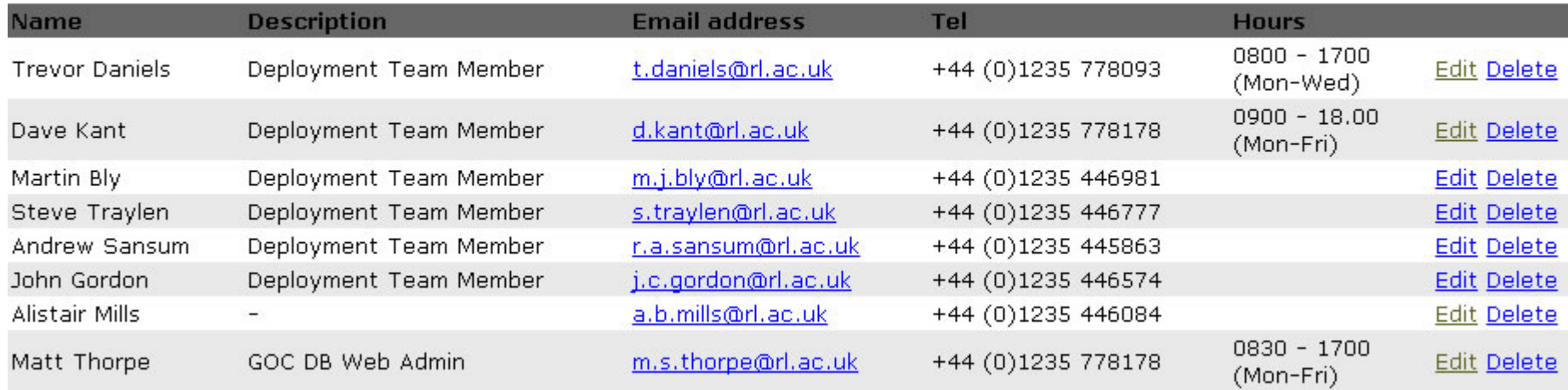

[Click to add a new contact]

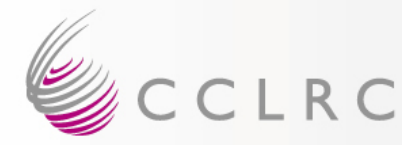

CLRC **EXAMPLE: RAL Site** Draft v0.1

#### Node Information (Type, Hostname, IP Address, Group)

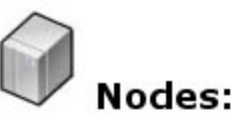

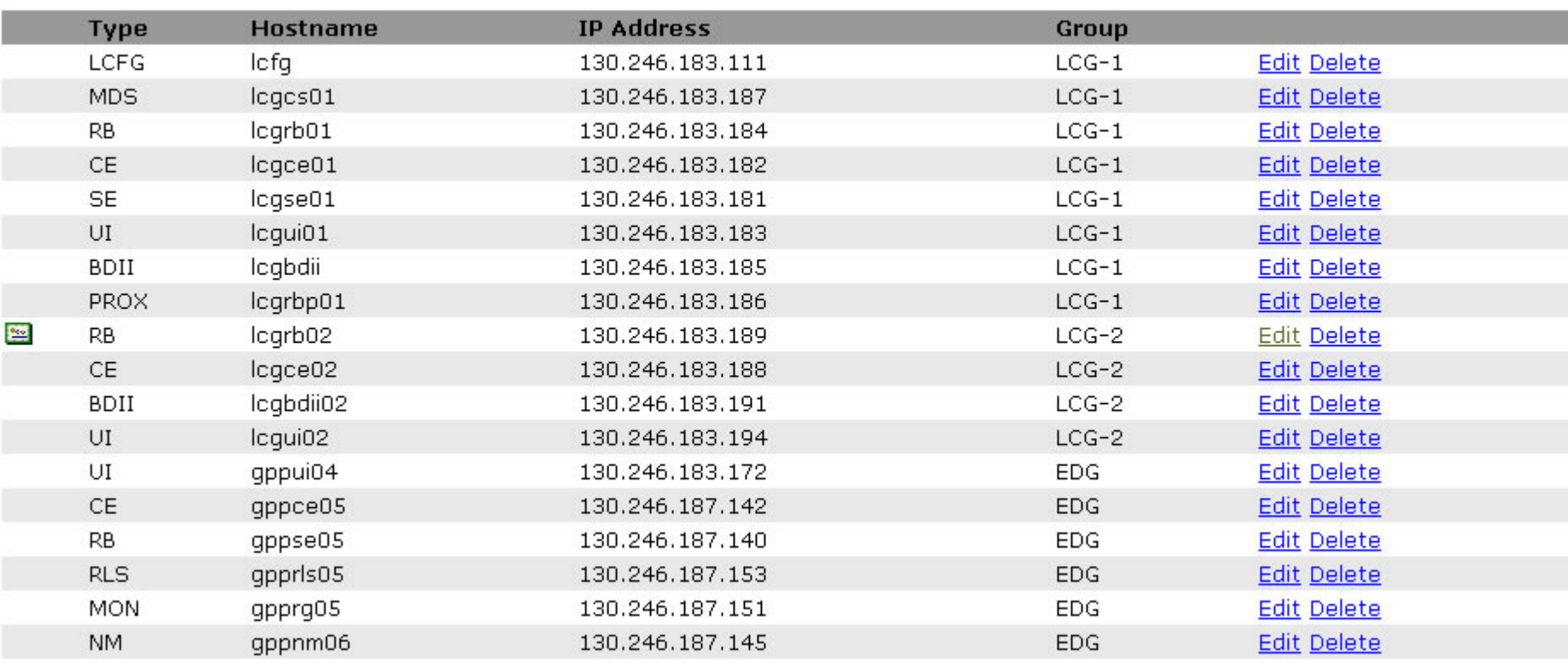

[Click to add a new node]

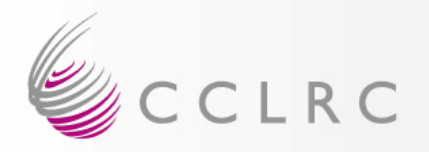

Draft v0.1

#### **Monitoring Services**

- $\bullet$  There are many frameworks which can be used to monitor distributed environments
- $\bullet$ MAPCENTRE http://mapcenter.in2p3.fr/
- $\bullet$ GPPMON http://goc.grid-support.ac.uk/
- $\bullet$ GRIDICE http://edt002.cnaf.infn.it:50080/gridice/
- $\bullet$ NAGIOS http://www.nagios.org/
- •MONALISA http://monalisa.cacr.caltech.edu/
- •Example: Mapcentre 30 sites ~ 500 lines in config file (static version)
- •Example: Nagios 30 sites, 12 individual config files with dependencies
- • Developed Tools to Configure these services to make the job easier NAGIOS, MAPCENTER and GPPMON

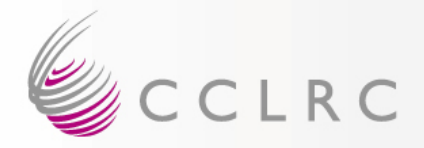

### **GOC Features – GPPMon**

Status of Grid, based on the success of job submission to resources, displayed as a world map, with sites represented by coloured dots

• SQL Query of Database -> List of Resources (CE , RB)

•Job Submission to each Site in Two Ways:

 $Direct to CE = globus-job-run$ 

Indirect to  $CE$  via Resource Brokers  $=$  edg-job-submit

- Responses Collected and Translated into a Site Status Colour Index Success via RB = Green, Globus Only = Orange, Fail = Red
- Geographical View Presented Against World Map

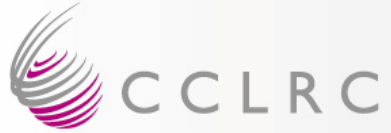

**Site** 

ICERN

**CNAF** 

FNAL

**FZK** 

**PIC** 

**RAL** 

**Taiwan** 

#### LCG2 CORE SITES Status: 23 March 2004 17.00

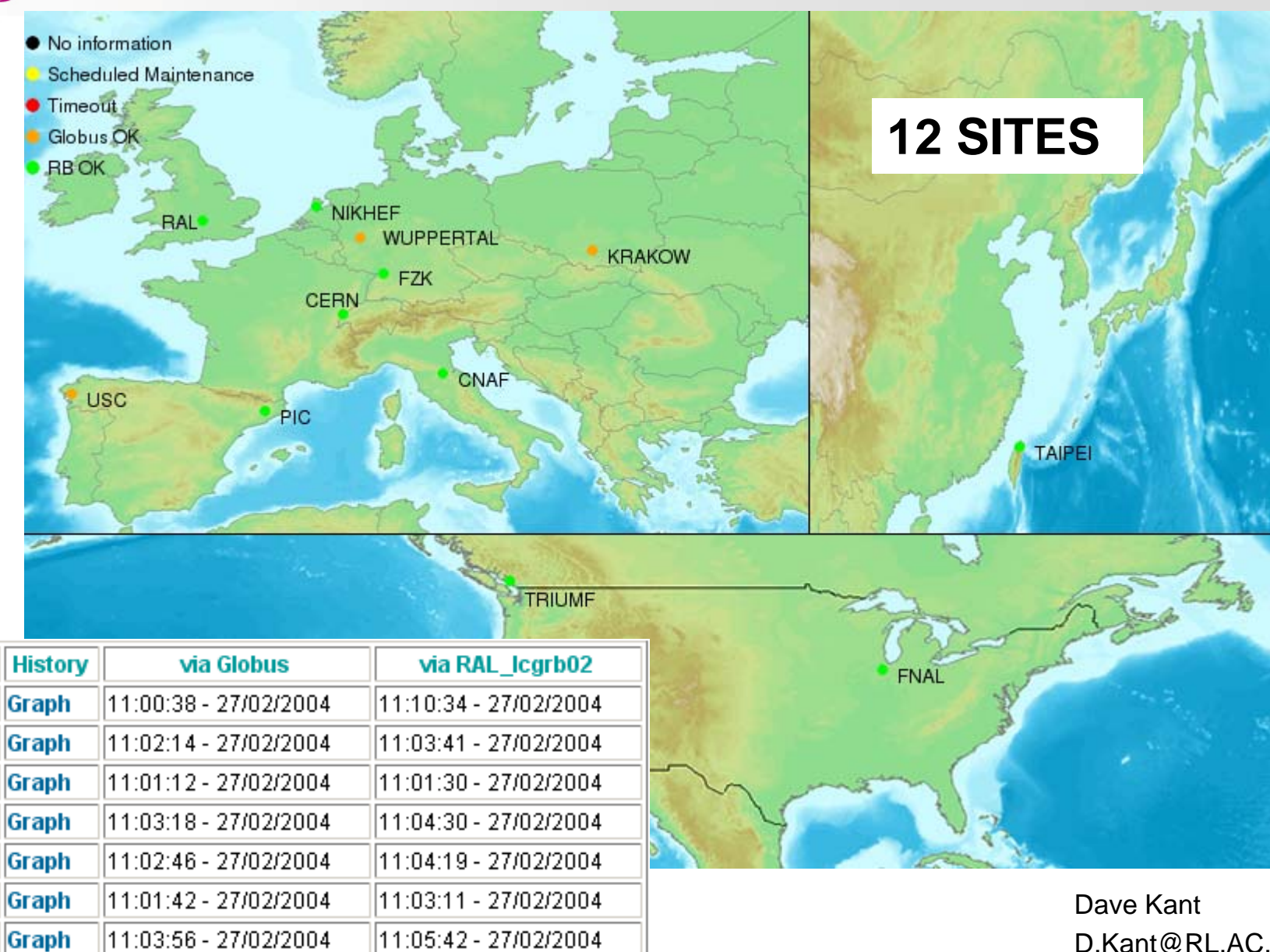

D.Kant@RL.AC.UK

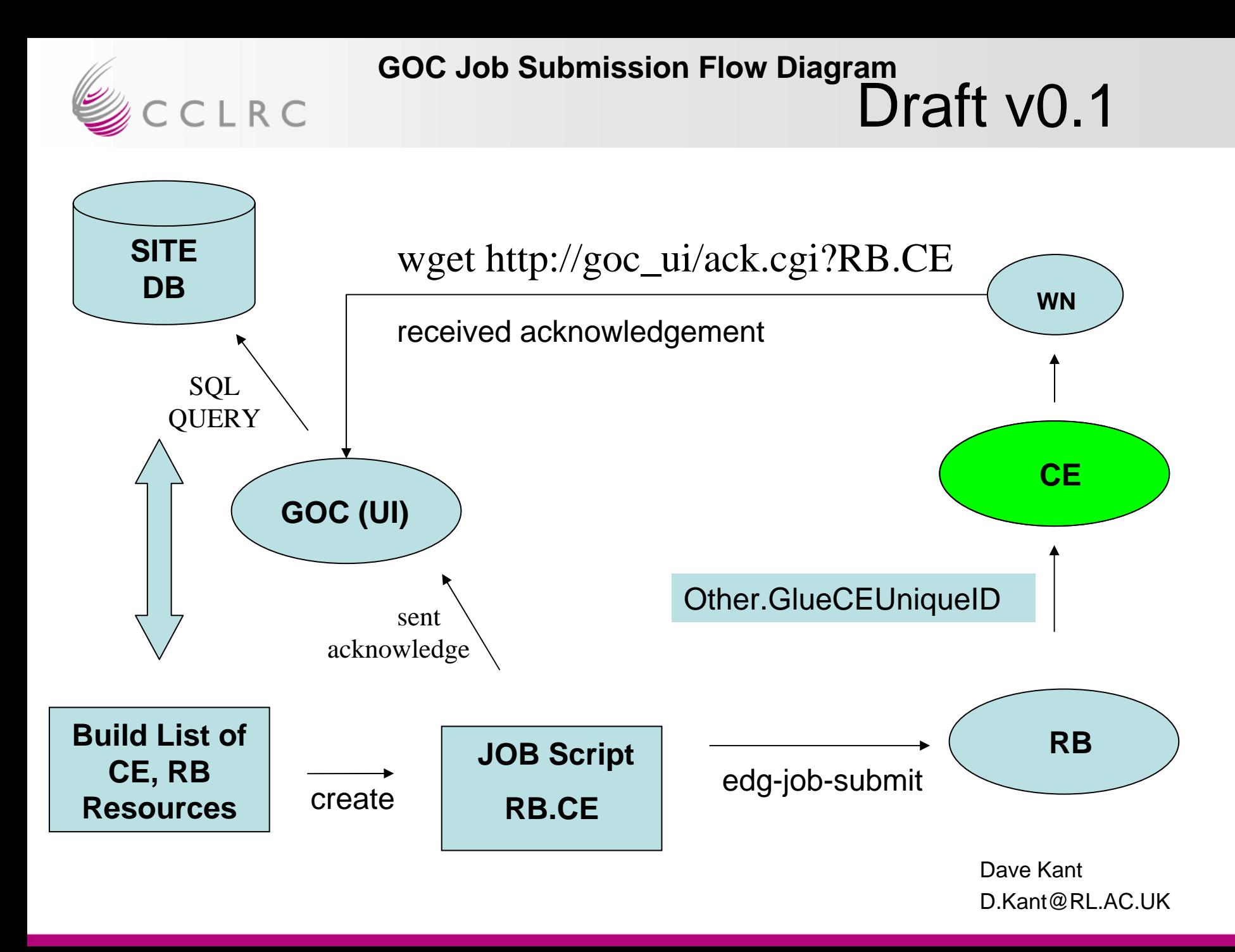

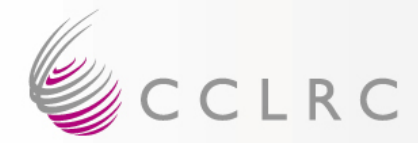

#### **GOC Job Submission Flow Diagram aft v0.1**

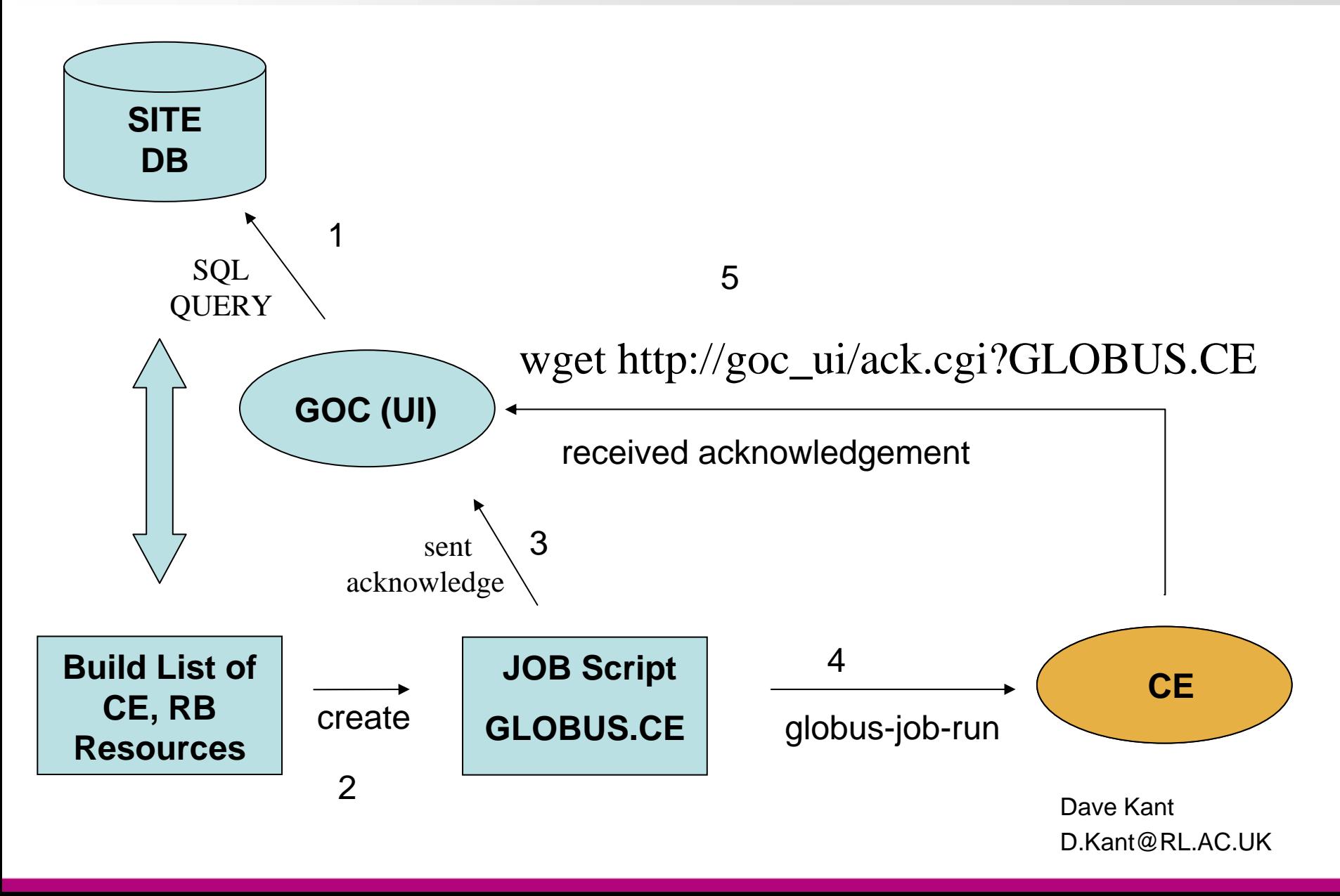

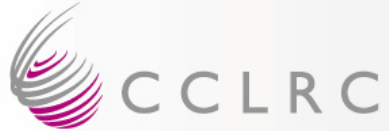

#### **LCG2 CORE SITES Status: 8th May 2004 17.00**

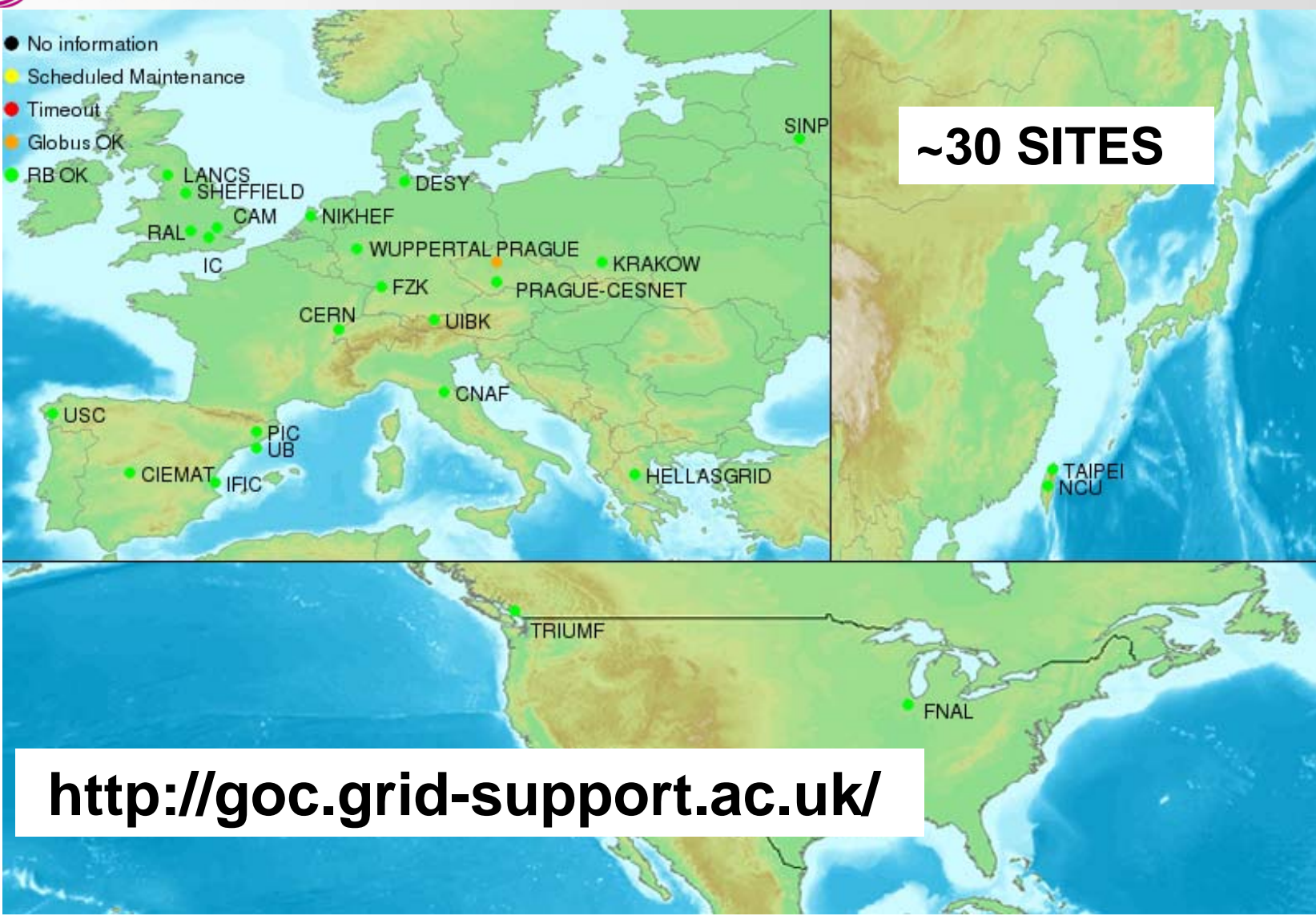

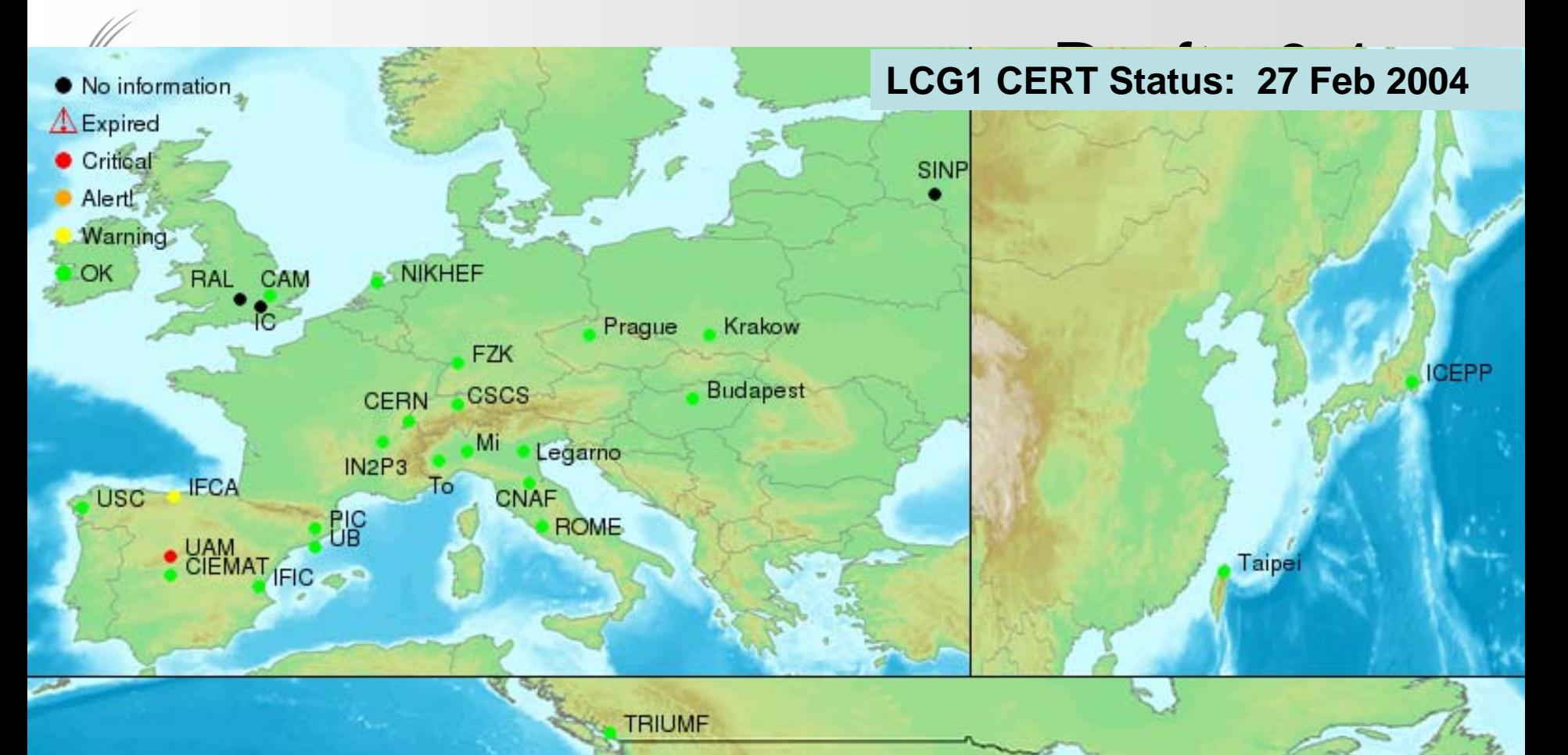

D.K.A.

BNL

FNAL

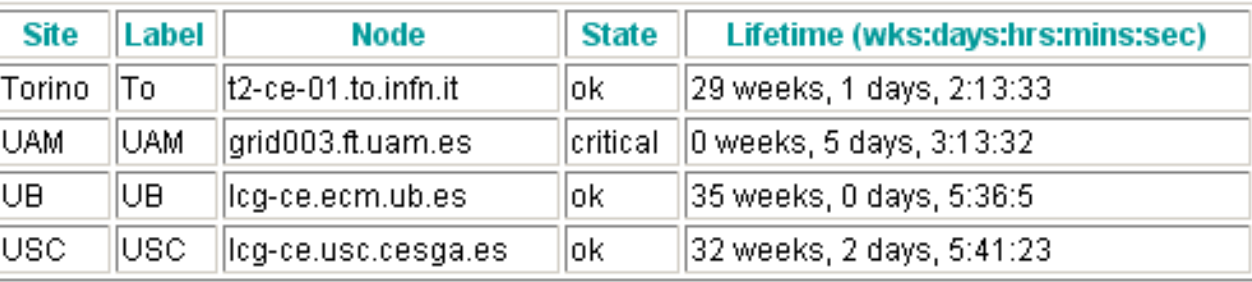

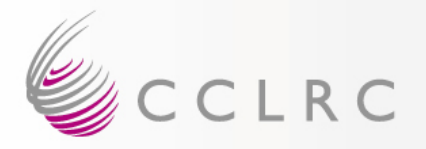

### **GOC Features – Nagios Monitoring**

Nagios is a powerfull monitoring service that supports notifications, and the execution of remote agents to correct problems when faults are discovered.

- •Advantages => proactively monitor grid (NRPE daemon)
- •Automatic Configuration of Nagios based on Database
- • Developed a set of plugins which focus on service behaviour and data consistency
	- Do RBs find resources?
	- Does Site GIIS's publish correct hostname?
	- Is the site running the latest stable software release?
	- Does the Gatekeeper authentication service work?
	- Are the host certificates valid e.g Issued by Trusted CA
	- Are essential services running e.g GridFTP
- •Further plugins are being developed (e.g certification)

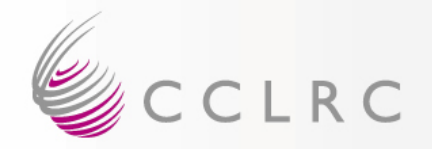

### Nagios Screen Statotv0.1

Service Summary for Nodes:

Certificate Lifetime Check , GridFTP , GRAM Authentication

Site Attributes via GIIS (siteName, Tag, …)

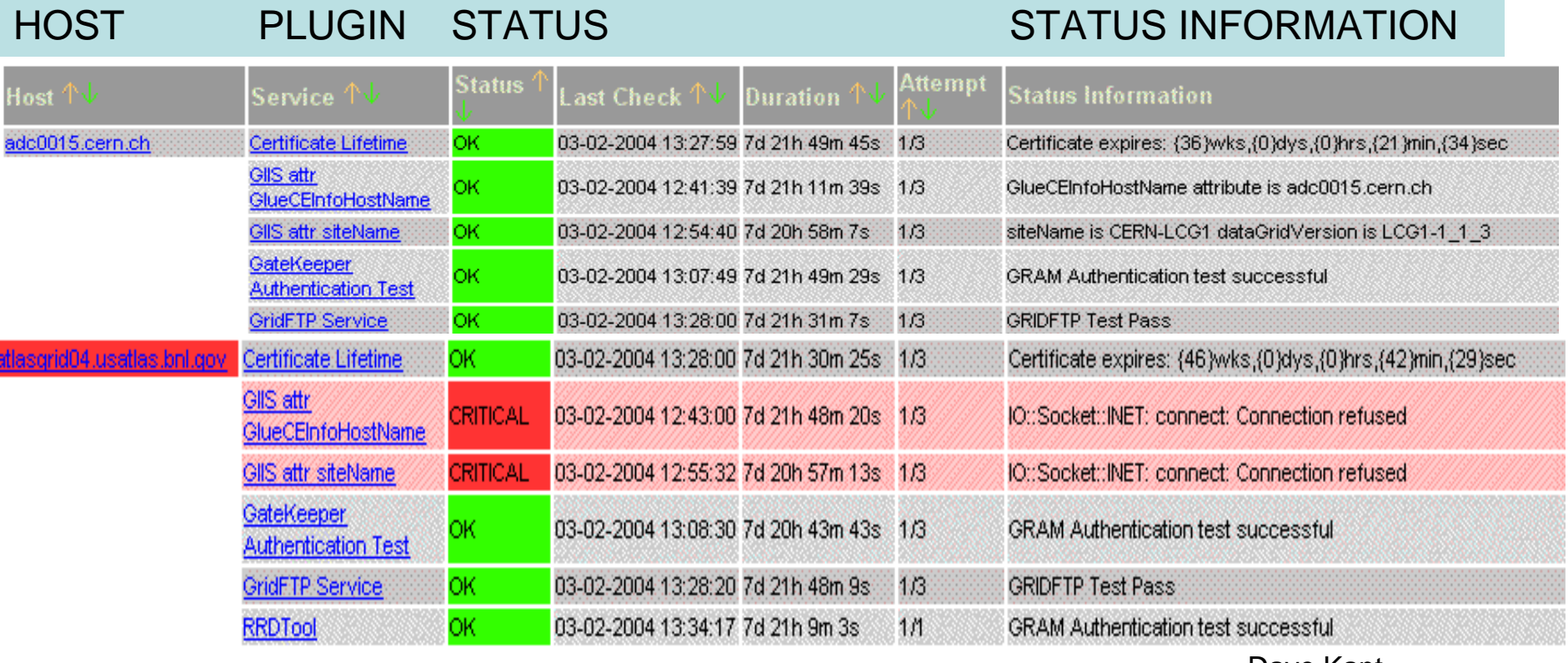

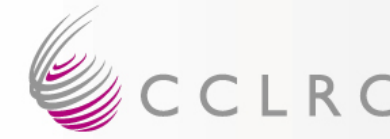

## $\mathcal{L}_{\mathcal{L}} \subset \subset L \times C$  http://grid-ice.esc.rl.ac.uk/gridice0.1

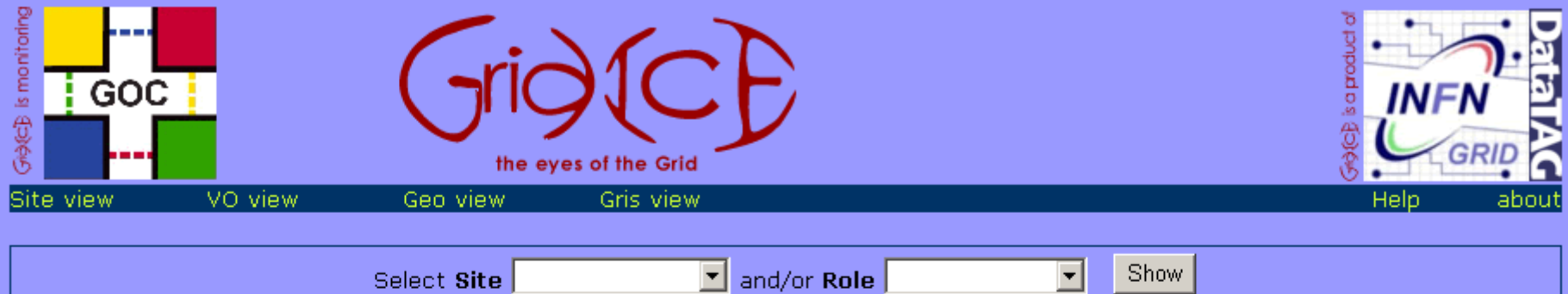

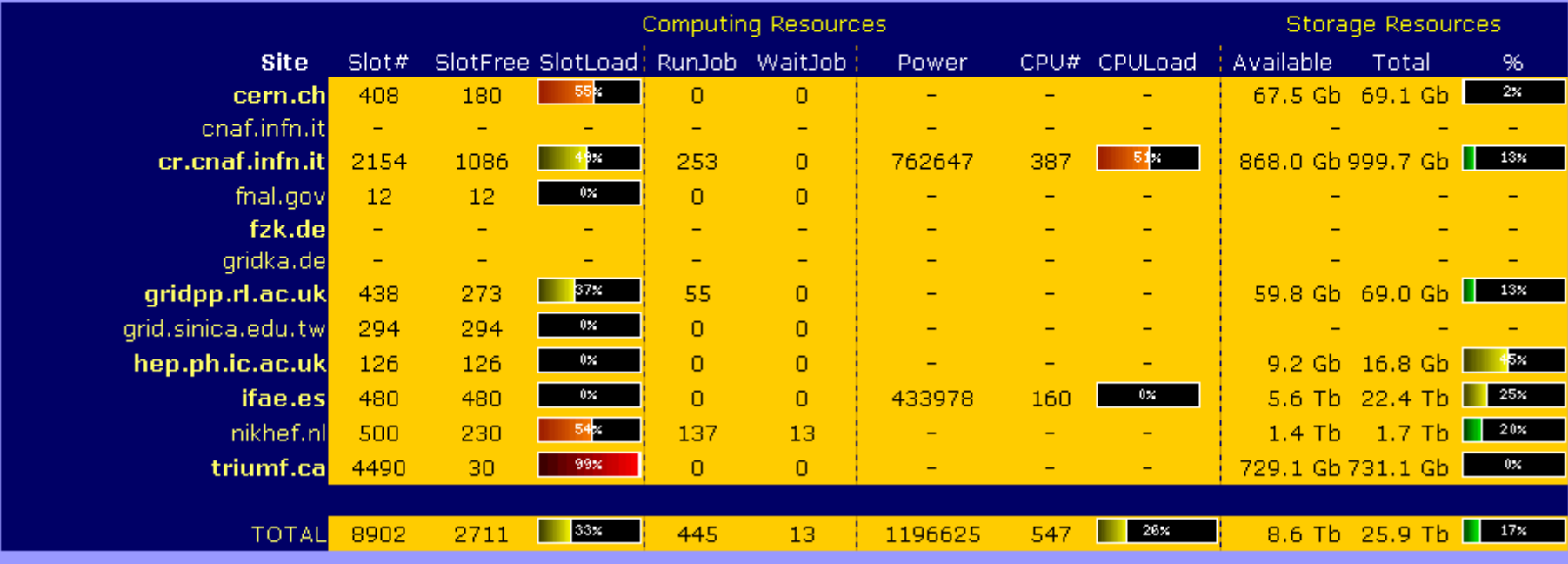

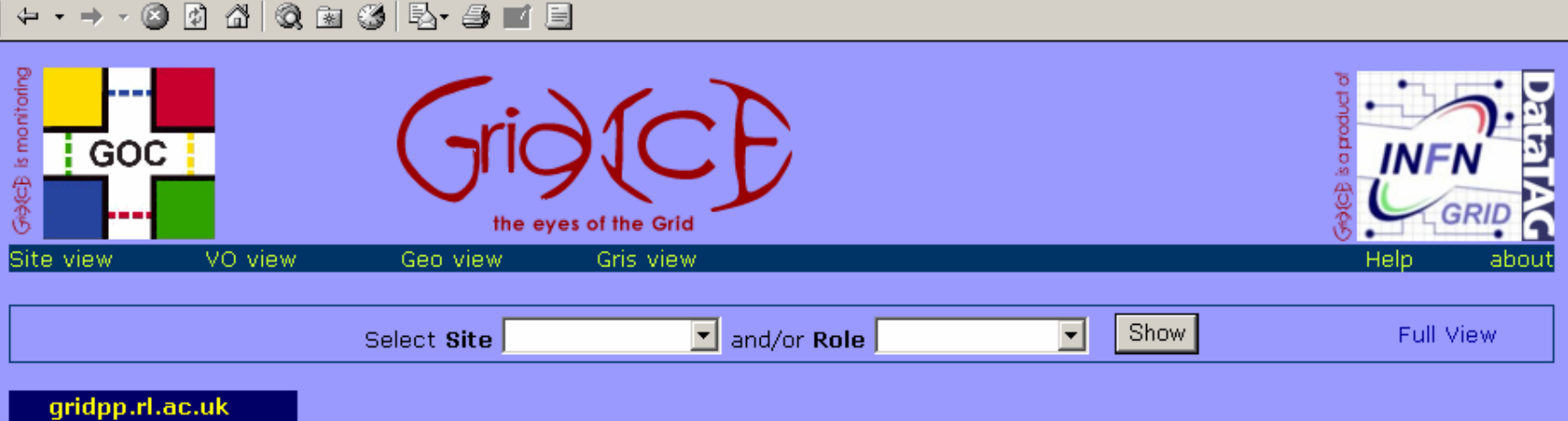

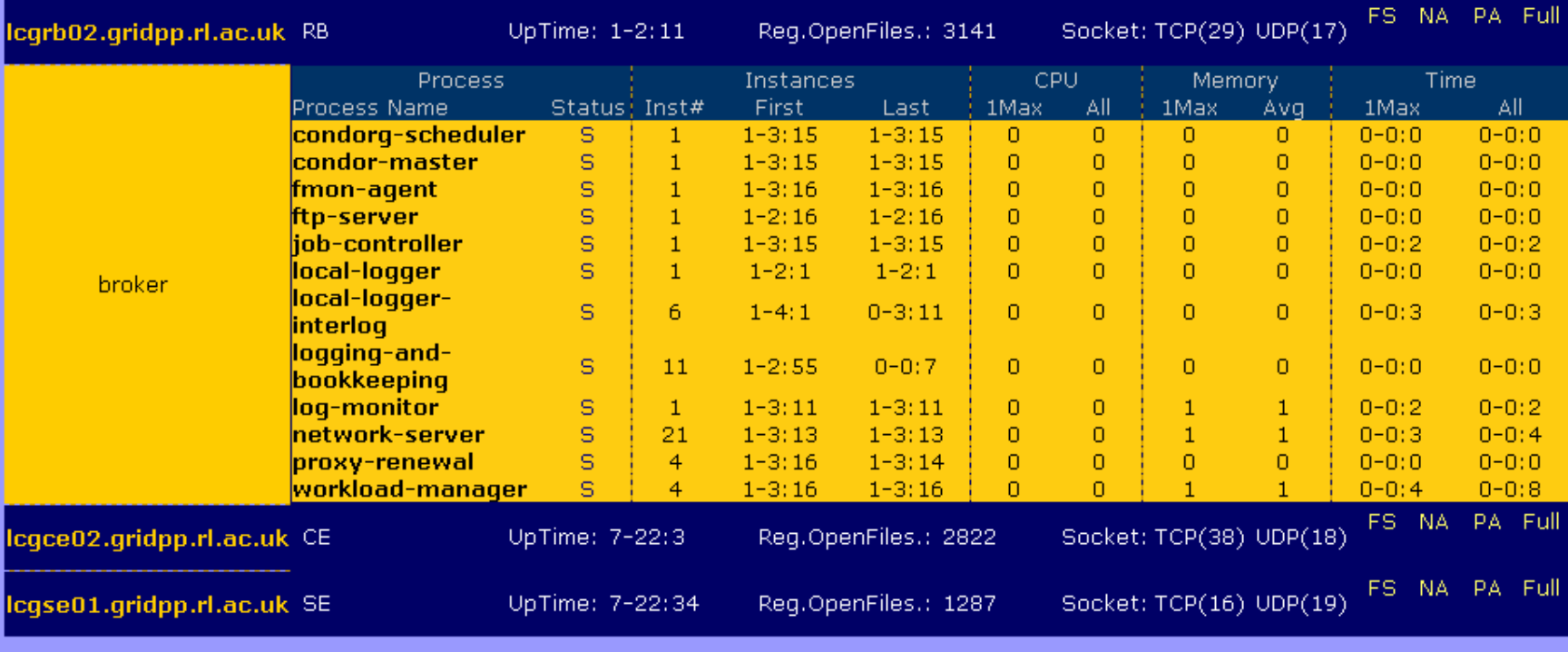

Generated: Tue, 23 Mar 2004 16:12:58 +0000

 $\triangleleft$ 

GridICE Homepage

 $\mathbf{B}$  -  $\mathbf{B}$  x

 $\Delta$ 

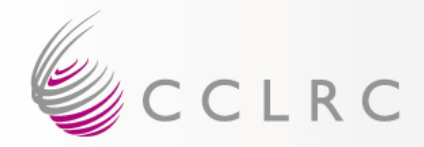

### LCG Accounting Overvie Draft v0.1

**CE** 

PBS/LSF Jobmanager Log

GateKeeper

Listens on port 2119

GRAM Authentication

#### **GIIS**

LDAP Information Server

We have an accounting solution.

The Accounting is provided by RGMA

At each site, log-file data is processed from different sources and published into a local database.

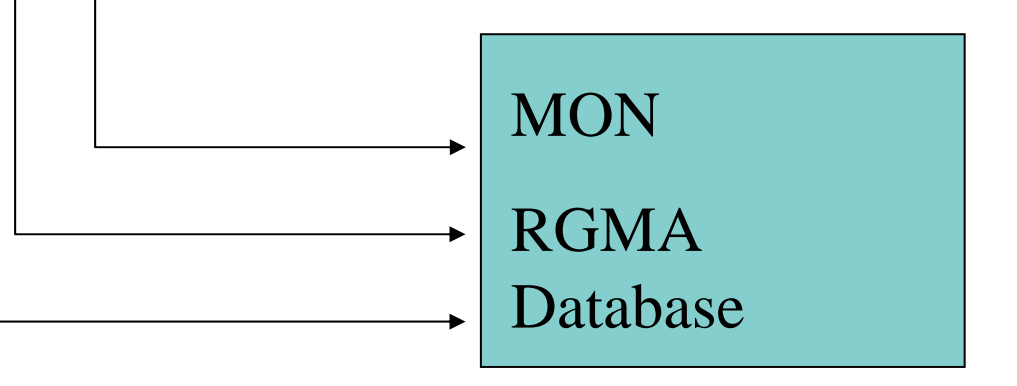

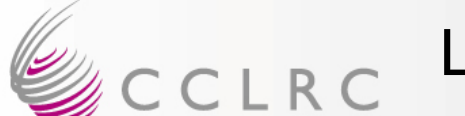

## LCG Accounting – How it Worksaft v0.1

GOC provides an interface to produce accounting plots "on-demand"

Total Number of Jobs per VO per Site (ok)

Total Number of Jobs per VO aggregated over all sites (to be done)

Tailor plots according to the requirements of the user community

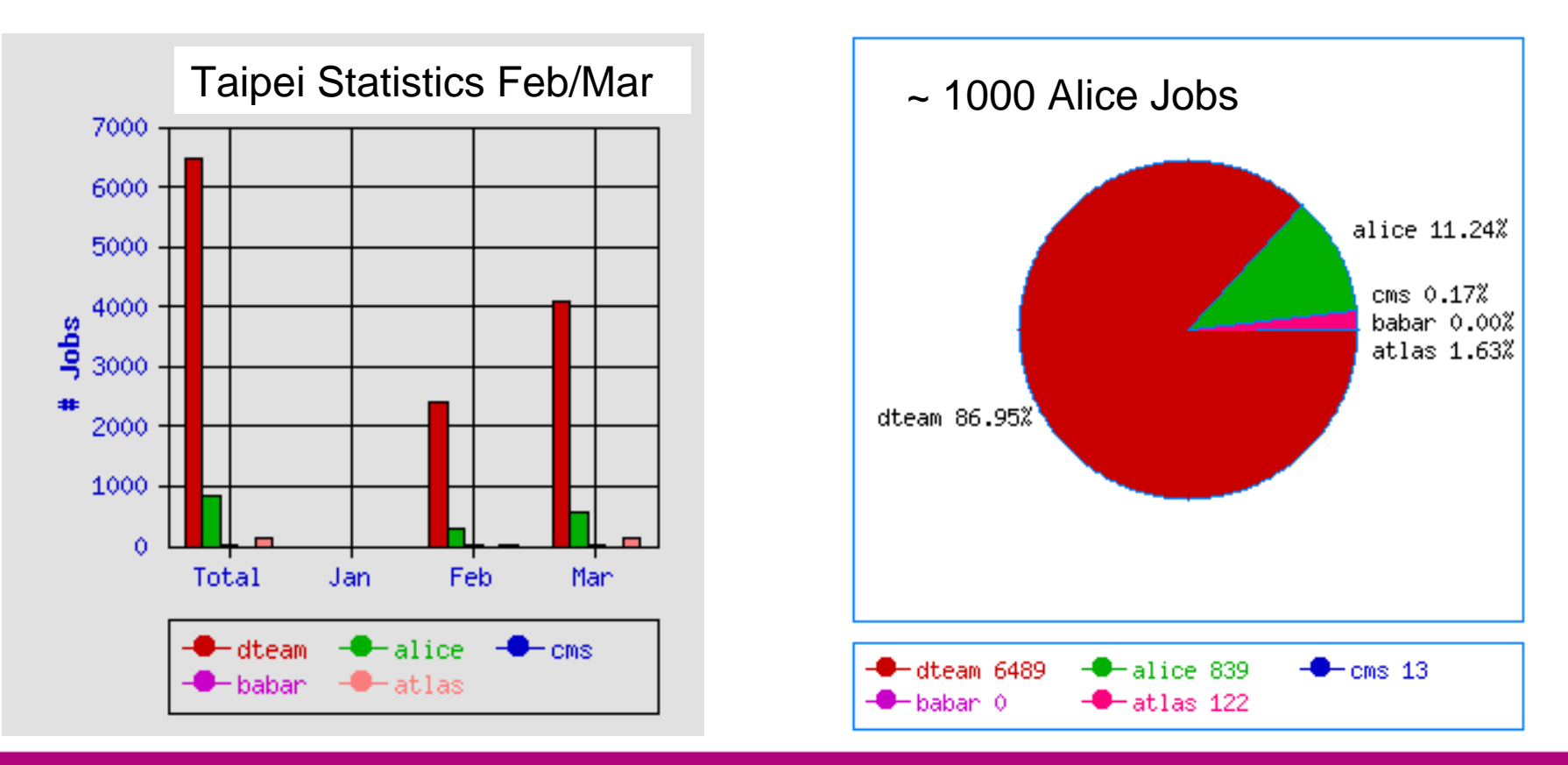

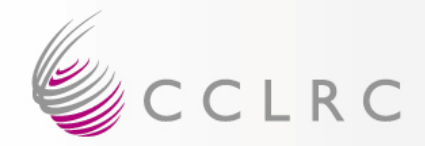

LCG Accounting **Draft v0.1** 

#### **CNAF Statistics March**

#### **~ 10,000 Alice Jobs**

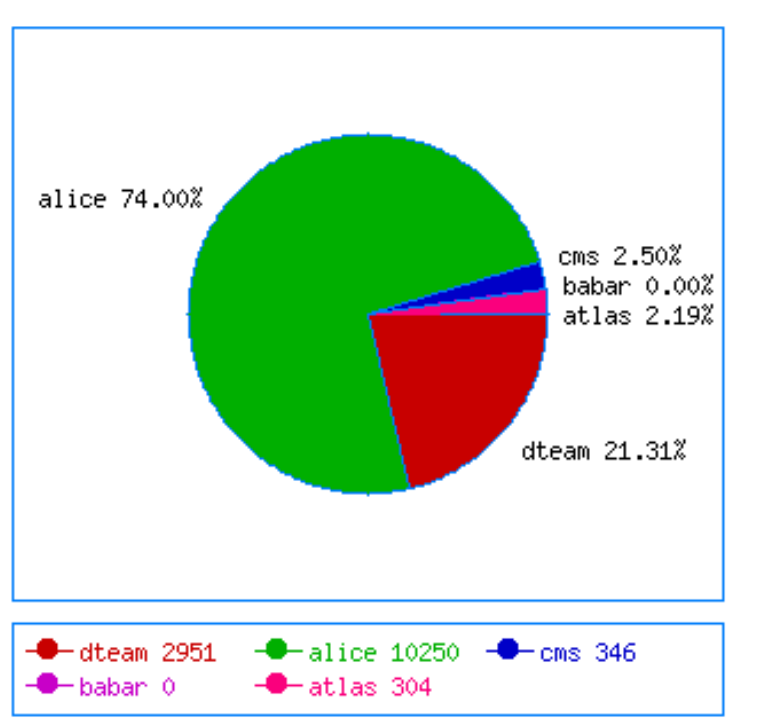

Mar

#### **RAL Statistics March**

#### **~ 6,300 Alice Jobs**

Mar

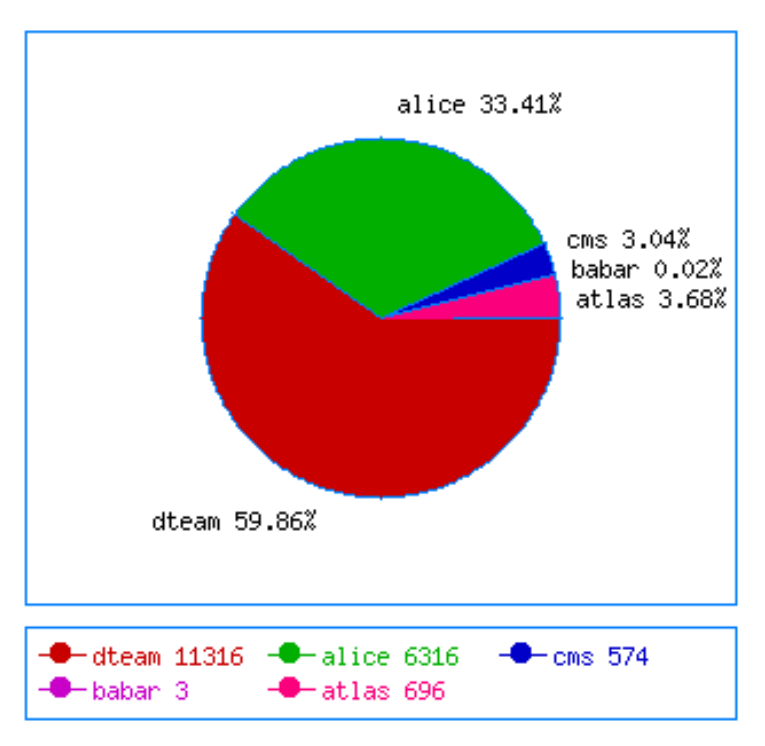

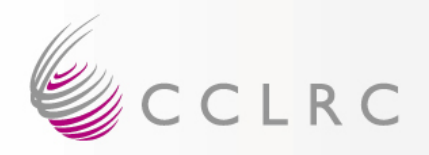

# LCG Accounting – How it WorksDraft v0.1

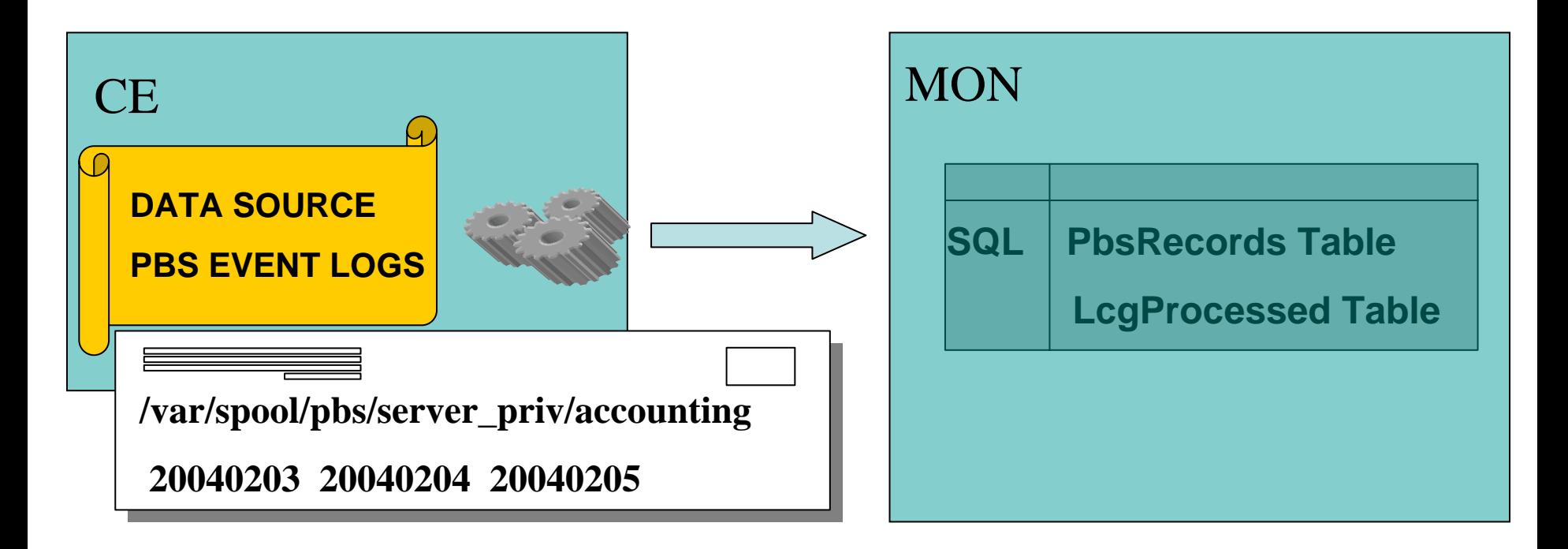

PBS filter to extract data from the event log records.

Dave Kant D.Kant@RL.AC.UKRGMA-API publishes data to a PbsRecords database table on the MON box and records the names of the processed logs for bookkeeping

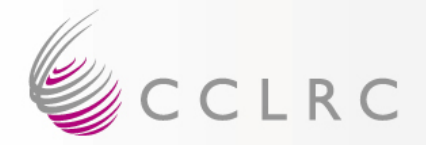

# LCG Accounting – How it Work<sup>5</sup> Draft v0.1

"END" EVENT RECORDS CONTAIN THE FOLLOWING INFORMATION

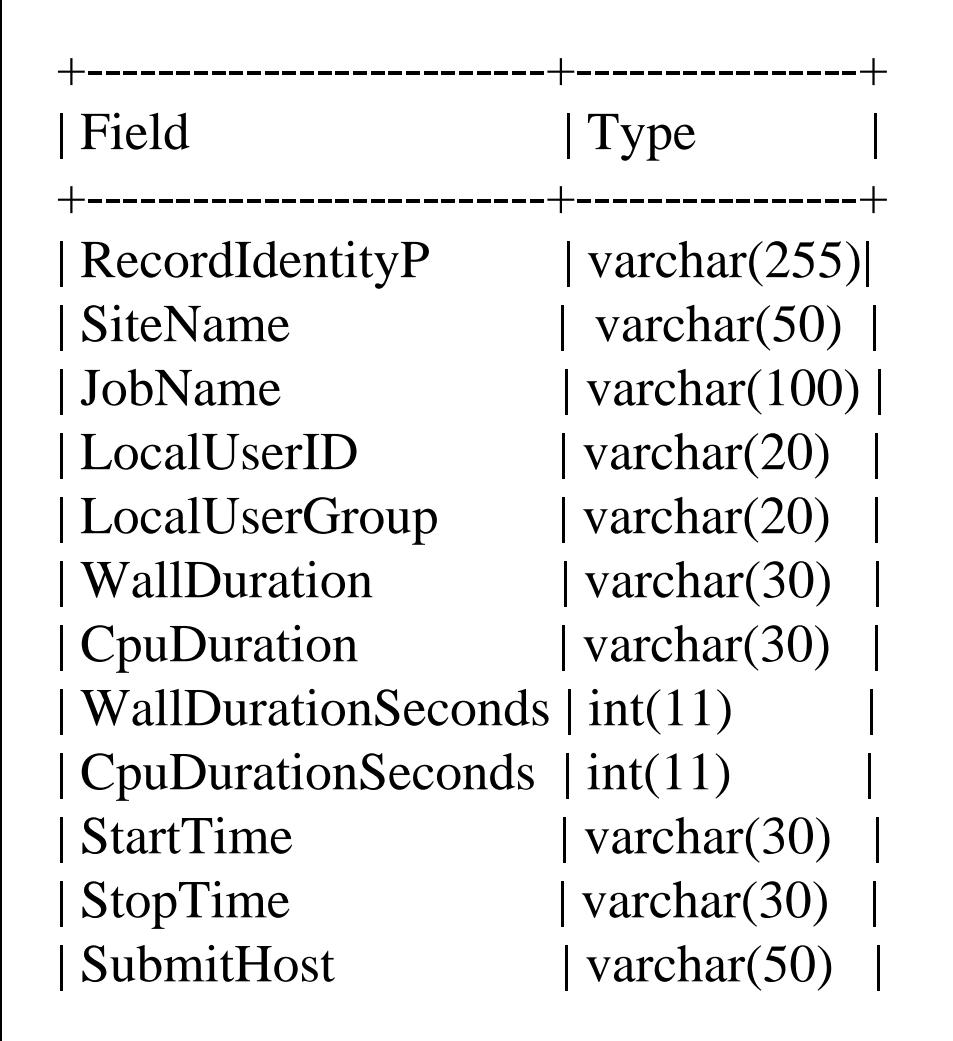

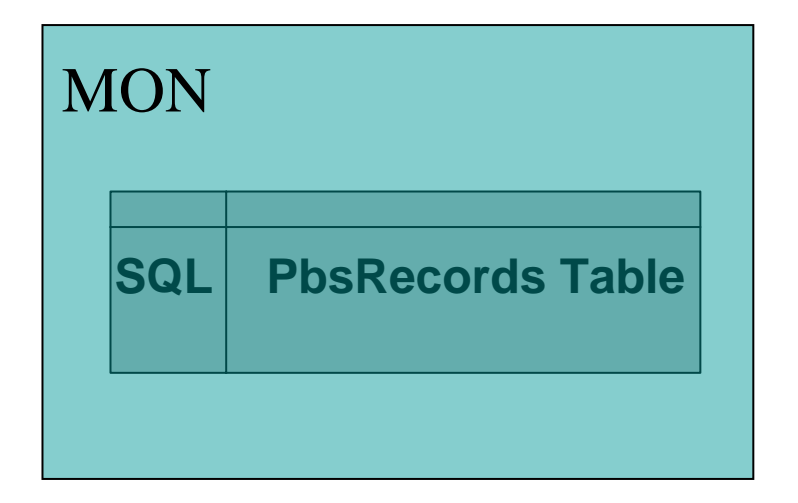

The actual table schema contains more information than is shown here.

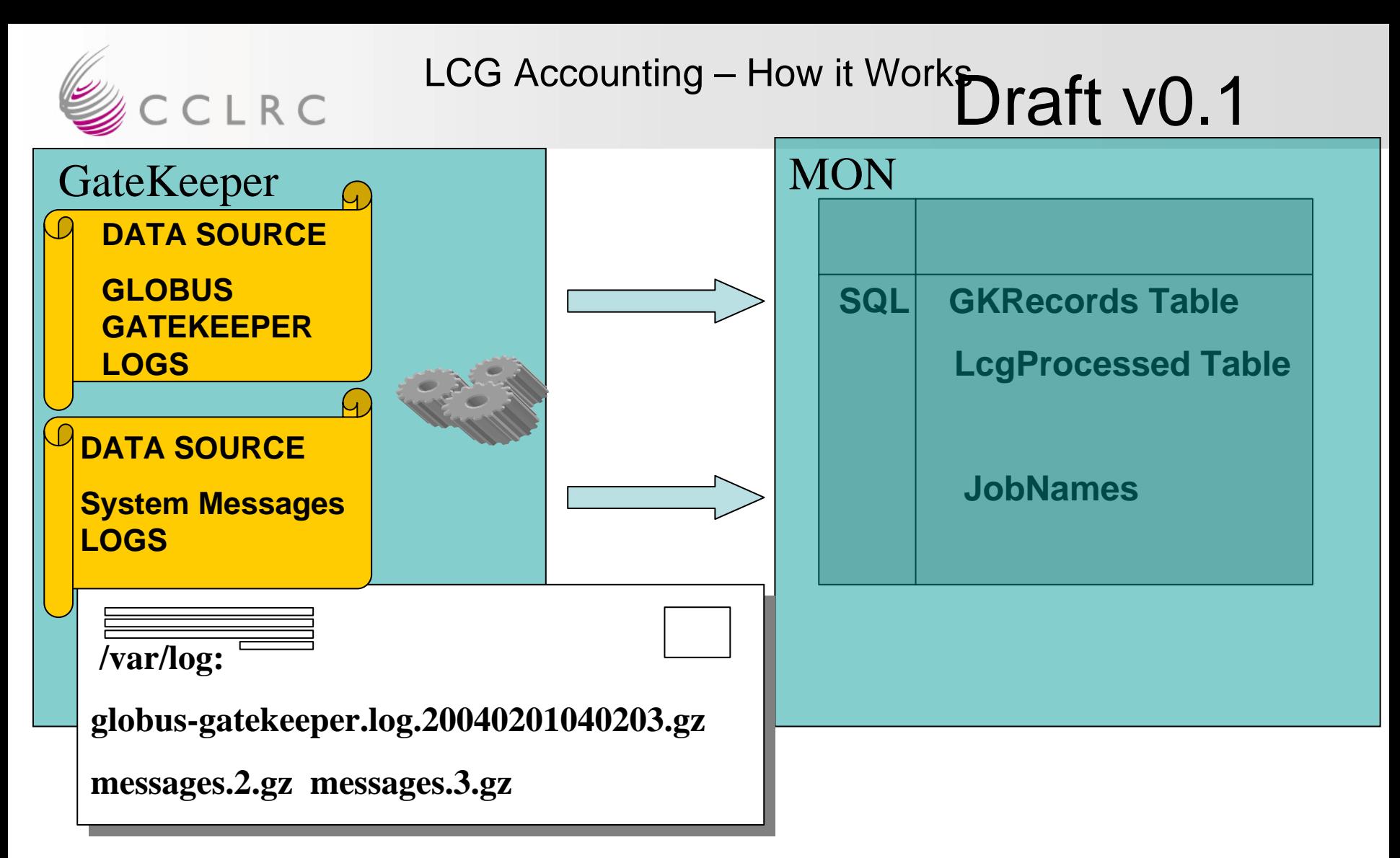

Extract data from globus-gatekeeper and system messages logs

Record a list of files processed to reduce network traffic/load

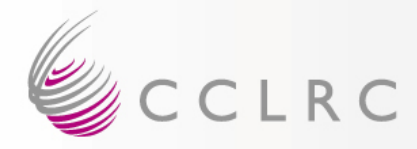

## LCG Accounting – How it Work<sup>5</sup> Draft v0.1

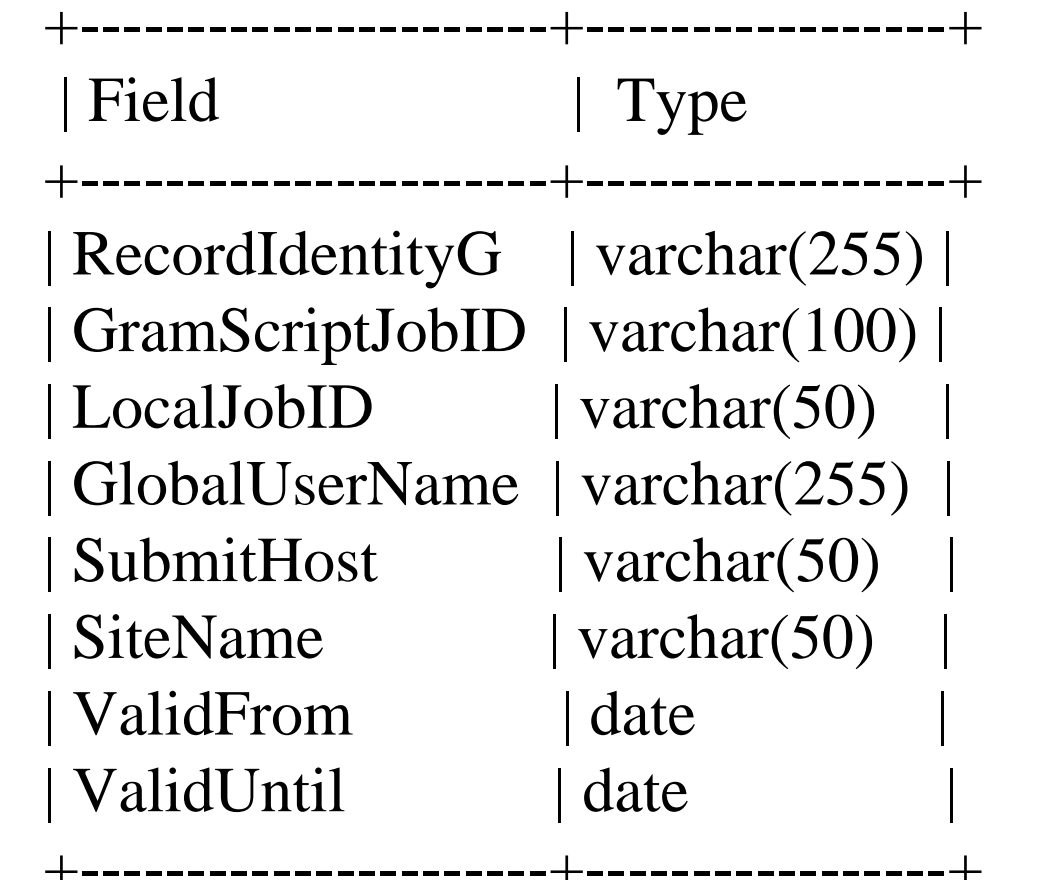

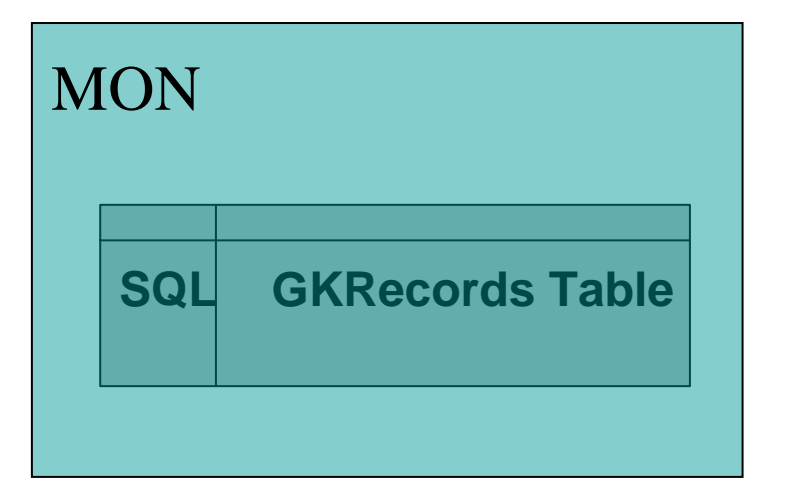

The actual table schema contains more information that is shown here.

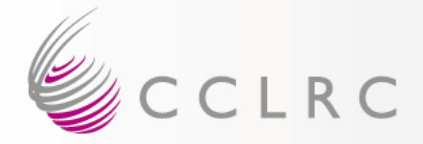

# LCG Accounting – How it Workspraft v0.1

In order to match the authenticated user DN's to the corresponding jobs we need to process the system message logs.

Record  $ID : [GK]$  =/= Record  $ID [PBS]$ 

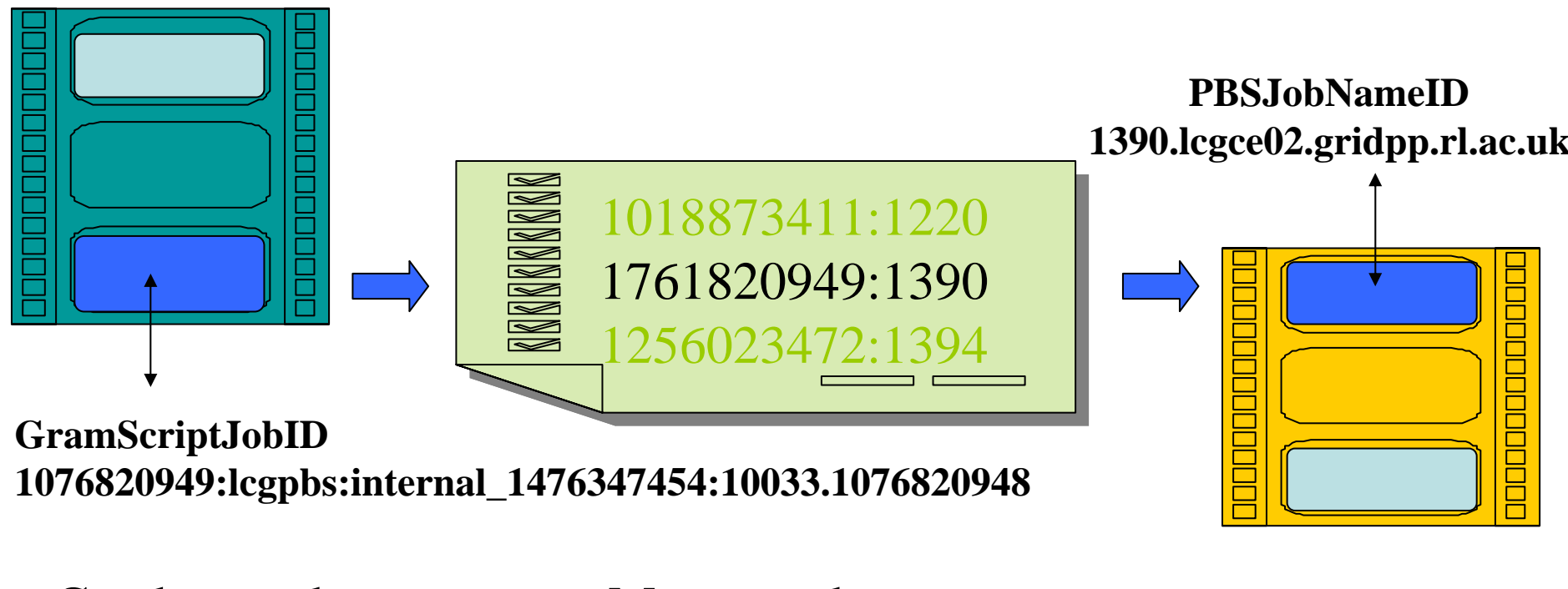

Gatekeeper log Messages log

pa n  $D.$ 

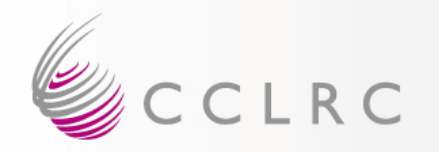

# LCG Accounting – How it WorksDraft v0.1

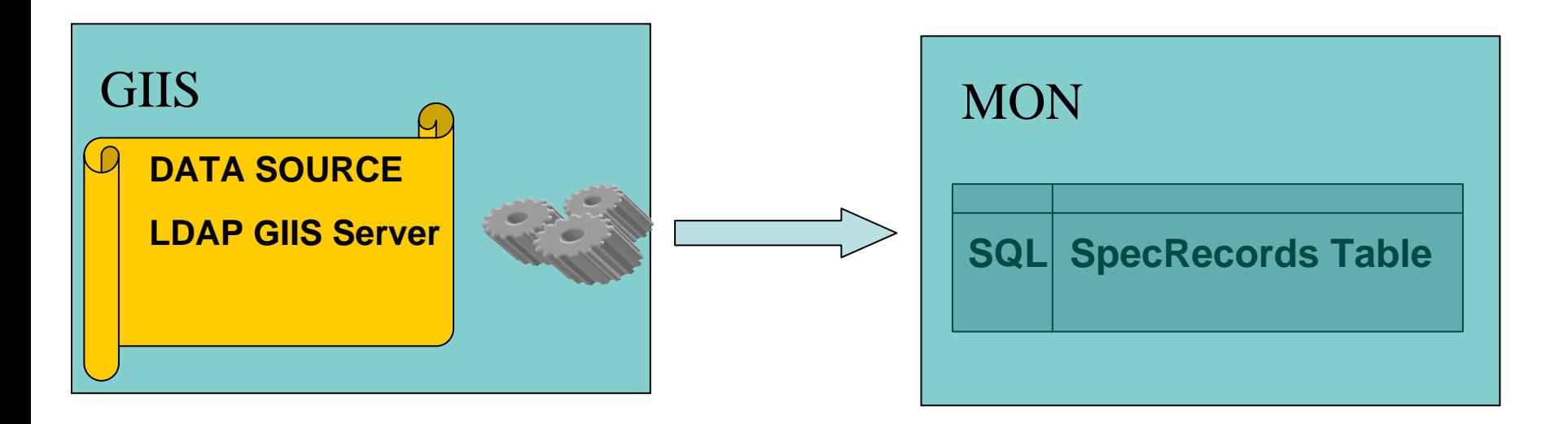

GIIS filter to collect CPU performance benchmarks for the worker nodes from the subclusters attached to the CE.

RGMA-API publishes data to SpecRecords database table on the MON box

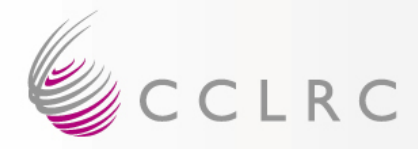

## LCG Accounting – How it Work<sup>5</sup> Draft v0.1

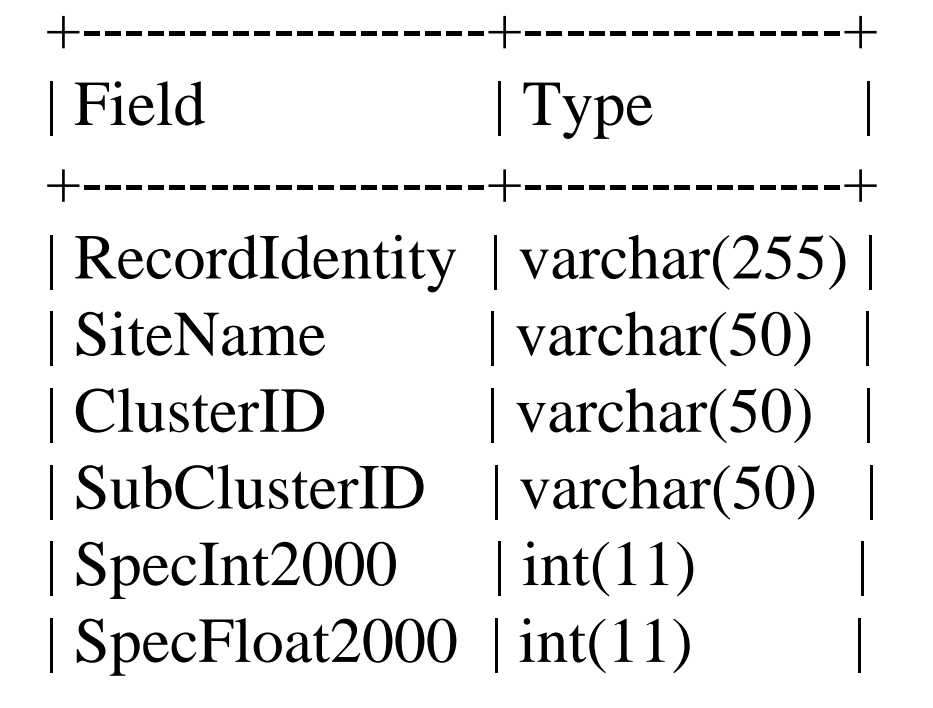

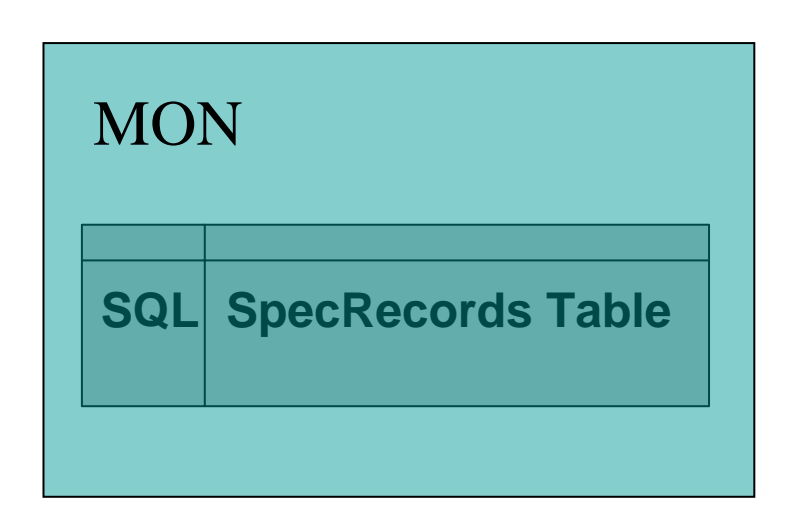

CPU Performance benchmarks for the worker nodes in the subclustersattached to the CE

The actual table schema contains more information that is shown here.

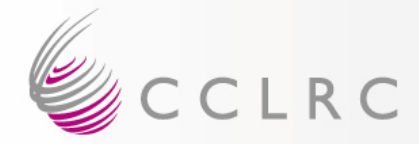

# LCG Accounting – How it Works Draft v0.1

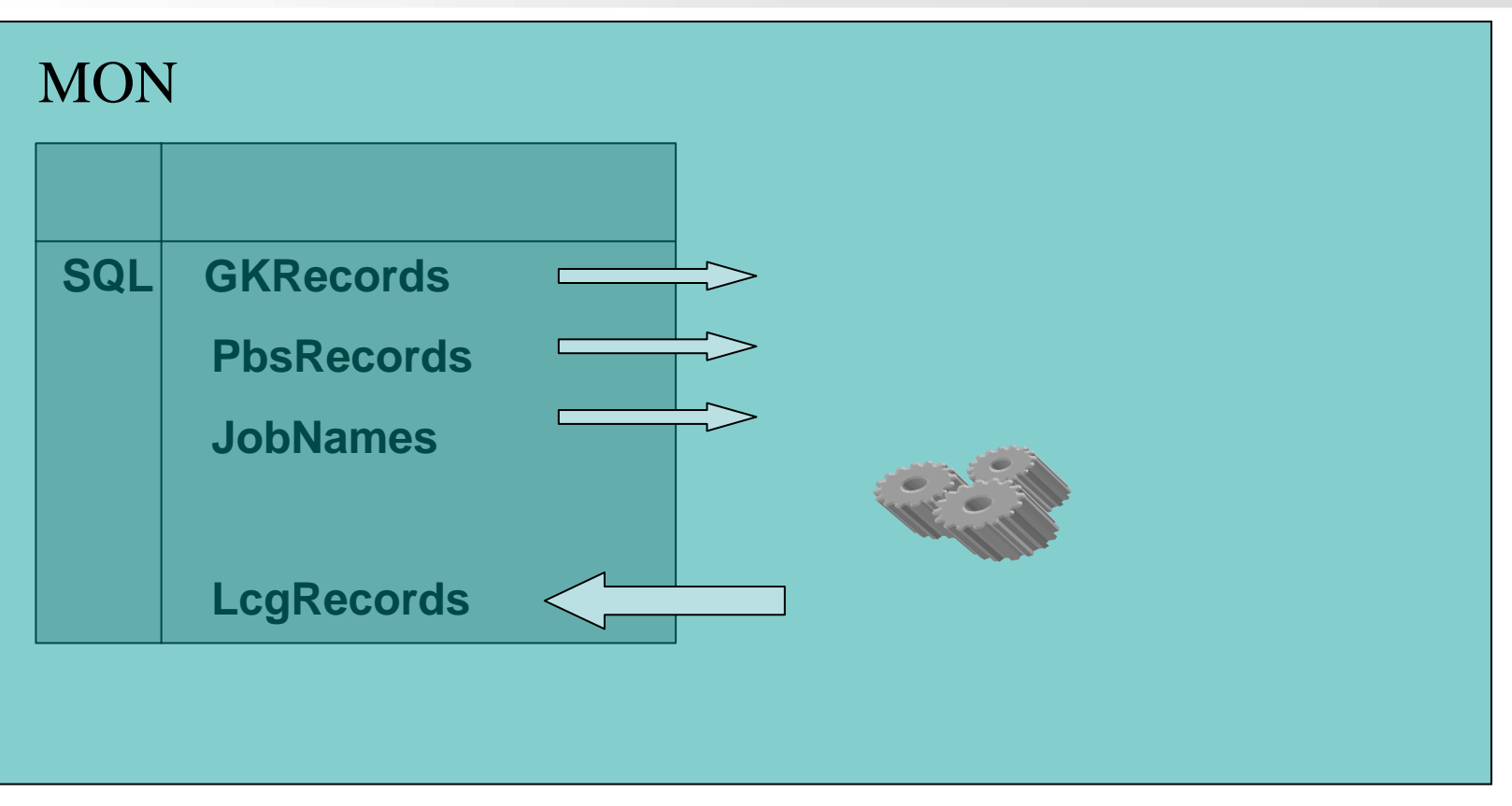

3-Way join matches records and writes them to the LcgRecords Table. LcgRecords records are unique

Site now has a copy of its own accounting data.

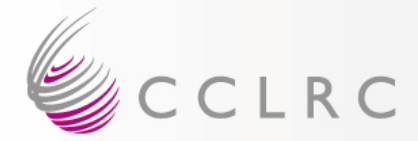

# LCG Accounting – How it Workpraft v0.1

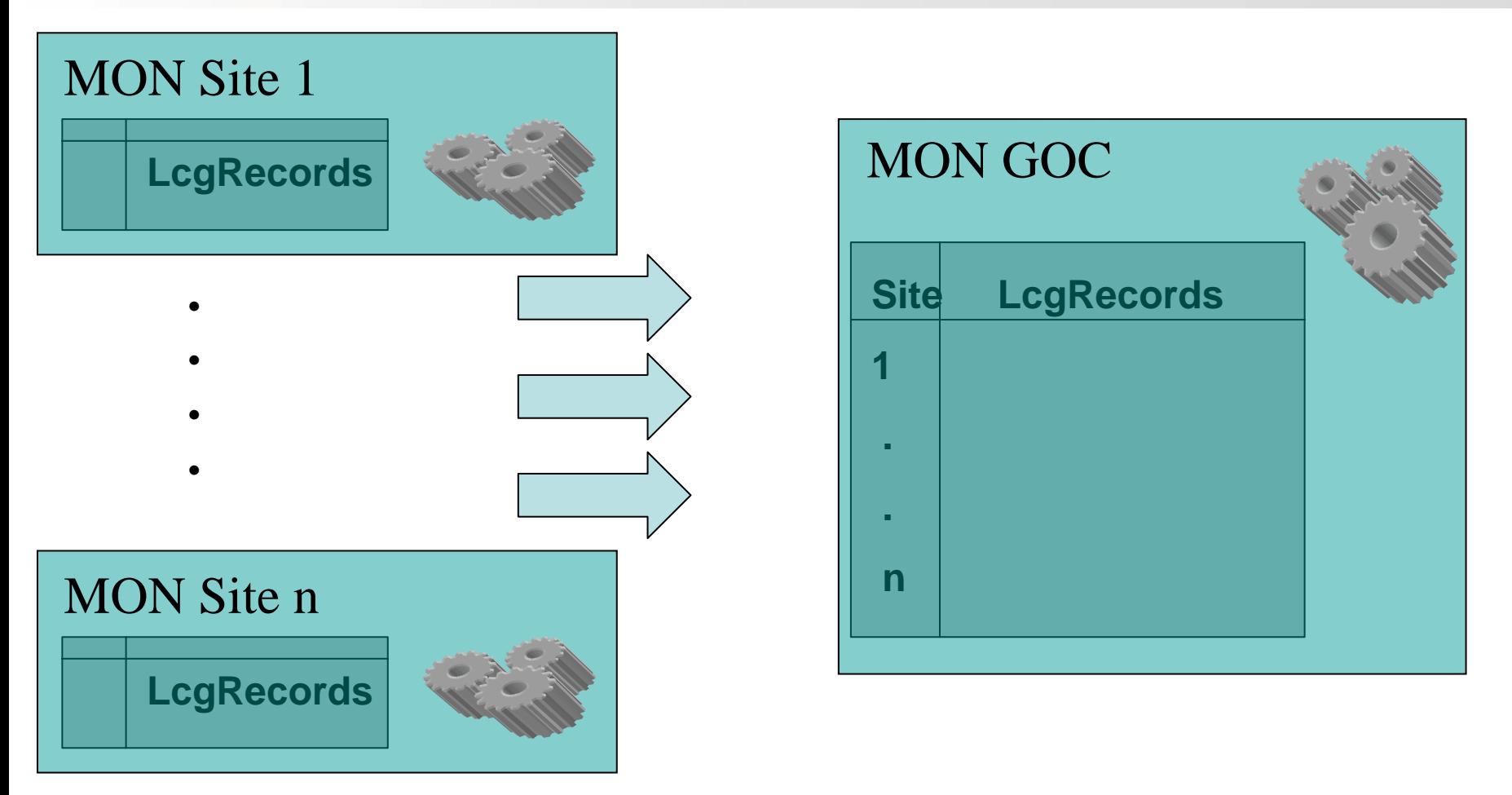

Data processed at each site is streamed to the GOC server

GOC has then aggregated information for all sites

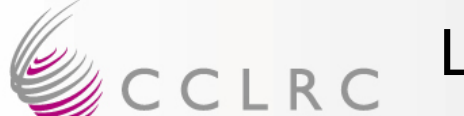

## LCG Accounting – How it Worksaft v0.1

GOC provides an interface to produce accounting plots "on-demand"

Total Number of Jobs per VO per Site (ok)

Total Number of Jobs per VO aggregated over all sites (to be done)

Tailor plots according to the requirements of the user community

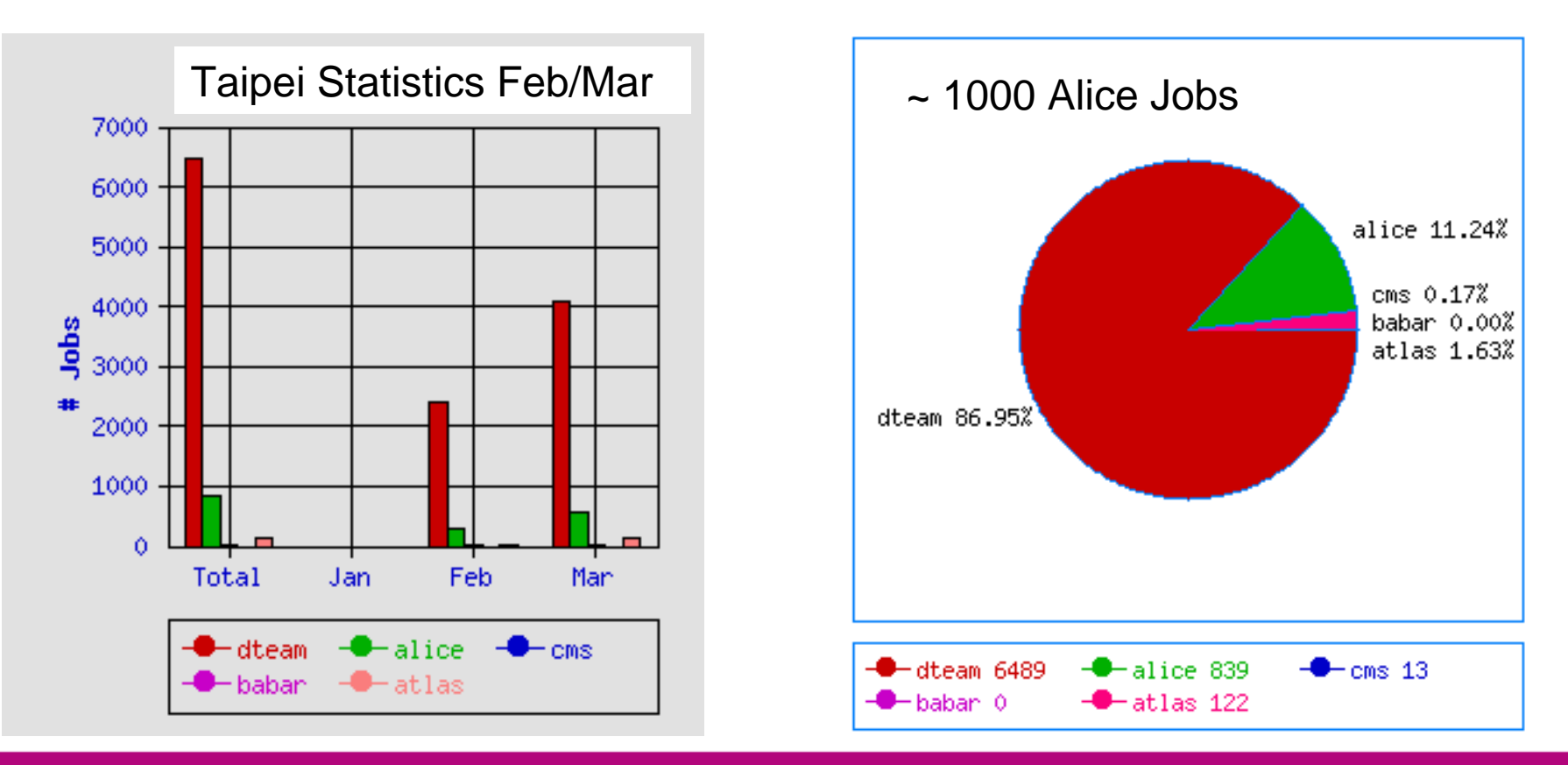

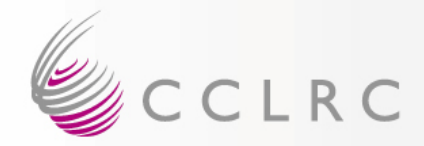

LCG Accounting **Draft v0.1** 

#### **CNAF Statistics March**

#### **~ 10,000 Alice Jobs**

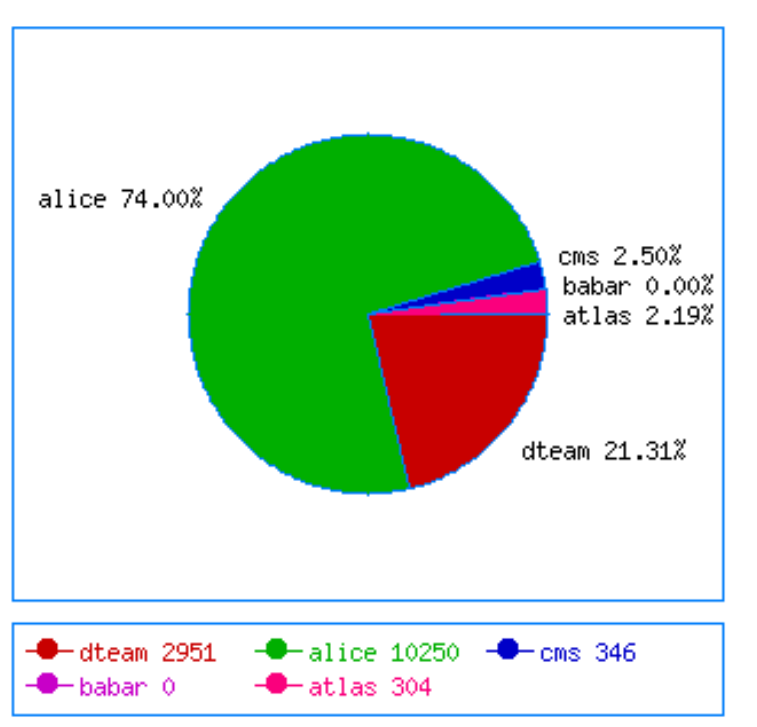

Mar

#### **RAL Statistics March**

#### **~ 6,300 Alice Jobs**

Mar

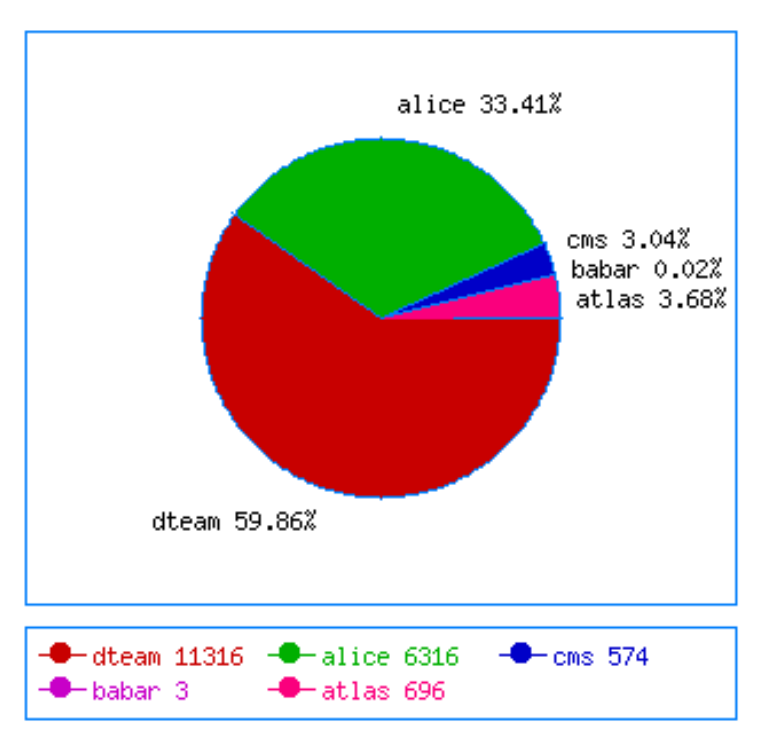

# $C \subset L_R$  C LHC Accounting Summary Draft v0.1

- 1. PBS log processed daily on site CE to extract required data, filter acts as R-GMA DBProducer -> PbsRecords table
- 2. Gatekeeper log processed daily on site CE to extract required data, filter acts as R-GMA DBProducer -> GkRecords table
- 3. Site GIIS interrogated daily on site CE to obtain SpecInt and SpecFloat values for CE, acts as DBProducer -> SpecRecords table, one dated record per day
- 4. These three tables joined daily on MON to produce LcgRecords table. As each record is produced program acts as StreamProducer to send the entries to the LcgRecords table on the GOC site.
- 5. Site now has table containing its own accounting data; GOC has aggregated table over whole of LCG.
- 6. Interactive and regular reports produced by site or at GOC site as required.

#### CLRC Accounting Issue Praft v0.1

- 1. There is no R-GMA infrastructure LCG-wide, so most sites are not able to install and run the accounting suite at present. It is expected that R-GMA and the MON boxes will be rolled out in LCG2 soon after the storage problems are resolved. Until this happens the complete batch and gatekeeper logs will have to be copied to the GOC site for processing.
- 2. The VO associated with a user's DN is not available in the batch or gatekeeper logs. It will be assumed that the group ID used to execute user jobs, which is available, is the same as the VO name. This needs to be acknowledged as an LCG requirement.
- 3. The global jobID assigned by the Resource Broker is not available in the batch or gatekeeper logs. This global jobID cannot therefore appear in the accounting reports. The RB Events Database contains this, but that is not accessible nor is it designed to be easily processed.
- 4. At present the logs provide no means of distinguishing sub-clusters of a CE which have nodes of differing processing power. Changes to the information logged by the batch system will be required before such heterogeneous sites can be accounted properly. At present it is believed all sites are homogeneous.

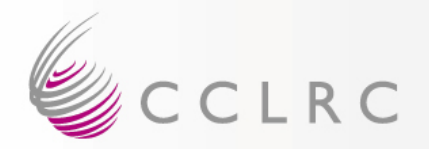

### Draft v0.1

### **Demonstrations**

• TBC